## **UNIVERSIDADE FEDERAL DE MINAS GERAIS**

# **DEPARTAMENTO DE CIÊNCIA DA COMPUTAÇÃO**

# **DISCIPLINAS DOS CURSOS DE GRADUAÇÃO**

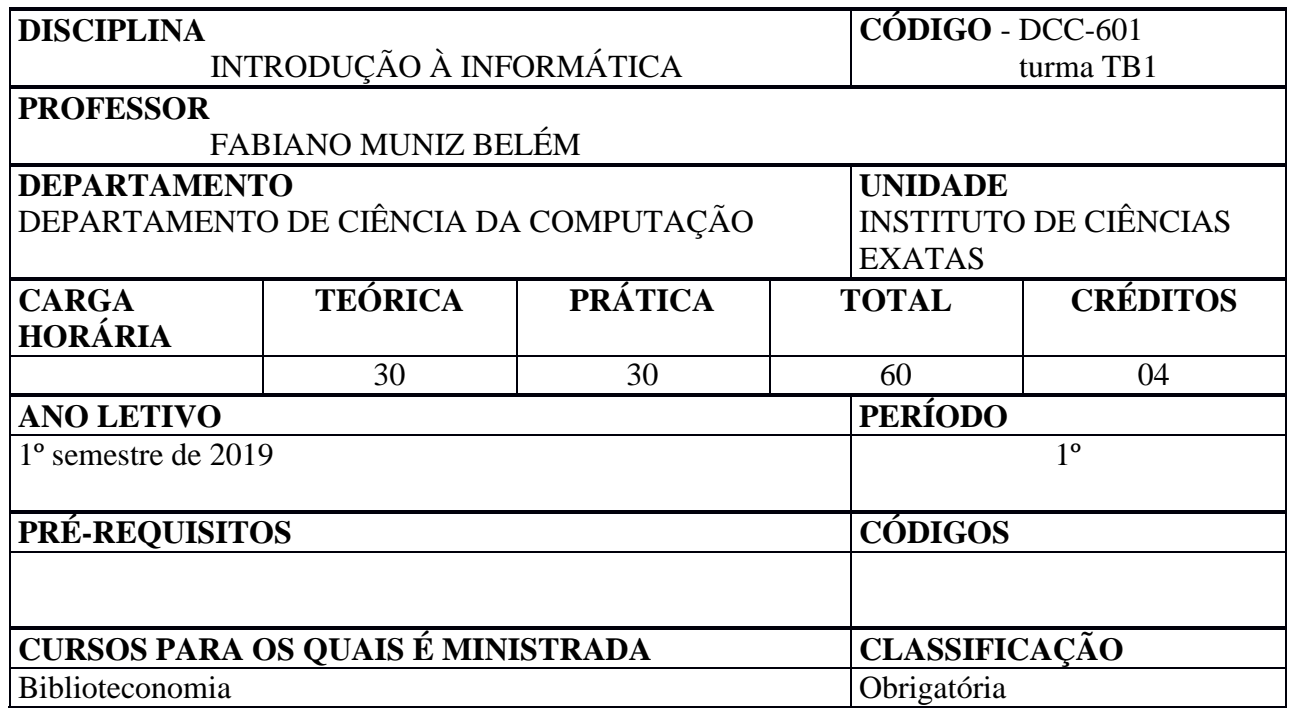

## **EMENTA**

Mercado de Informática: visão geral. Ferramentas de microinformática: aspectos gerais e noções de utilização.

#### **PROGRAMA**

#### **Conteúdo da Disciplina**

- O foco da disciplina nesse semestre é introduzir a Ciência dos Dados ao aluno, uma área recente e interdisciplinar que engloba informática, estatística e resolução de problemas a partir de processamento e análise de dados, e auxilia as mais diversas áreas, entre elas a Biblioteconomia/Ciência da Informação, que abrange a geração, organização, interpretação, armazenamento, busca, disseminação, transformação e uso de informação, e portanto possui muitos pontos de convergência com a Ciência dos Dados. A Ciência dos Dados, em suma, é o processo de transformar dados (que vem sendo disponibilizados em massa com o advento da Internet) em conhecimento que auxilie a tomada de decisões. Nesse processo, o aluno utilizará várias ferramentas computacionais, e adquirá conhecimentos básicos sobre os conceitos e os princípios que regem o funcionamento dos computadores:
	- Funcionamento do Computador
	- Princípios de Algoritmos e Programação
	- Pensamento Computacional
	- Solução de problemas
- *Habilidades técnicas* necessárias para tornar o aluno autônomo no seu relacionamento com o computador:
	- Instalação e configuração básicas de programas e serviços
	- Configuração de computadores e outros dispositivos para uso em redes
	- Utilização de ferramentas básicas de informática
	- Apropriação das Tecnologias de Comunicação e Informação
	- Ferramentas para trabalho colaborativo e gerência de projetos
- *Habilidades intelectuais* necessárias ou decorrentes da utilização do computador para a resolução de problemas na área de atuação do aluno:
	- Exploração dos diversos tipos de inteligência
	- Ampliação da criatividade
	- Representação do conhecimento
	- Organização e navegação em estruturas de informação
	- Colaboração com outras pessoas
	- Modelagem e abstração da realidade
	- Lidar com o inesperado
	- Antecipar mudanças tecnológicas
	- Aprendizagem permanente por demanda
- *Atitudes críticas* em face de problemas e situações de seu dia a dia:
	- Impacto das tecnologias da informação na cognição humana
	- Massa crescente de informação a que o cidadão é submetido hoje em dia
	- O papel das modernas tecnologias no mundo de hoje

### **OBJETIVOS**

O curso tem como objetivo tornar os alunos fluentes em informática, em termos de conhecimentos, habilidades (técnicas e intelectuais) e atitudes, conforme descrito a seguir. Pretende-se que os alunos, além de dominar as ferramentas básicas de informática, (editores de texto, gráficos, apresentações, comunicação síncrona e assíncrona, planilhas), dominem os conceitos subjacentes à utilização do computador (o que é, como funciona) e, principalmente, façam uso dessa tecnologia de forma criativa, como uma ferramenta de auxílio na resolução de problemas do seu dia a dia, como alunos universitários e cidadãos.

## **BIBLIOGRAFIA BÁSICA**

Serão disponibilizados materiais de referência e guias de auto estudo no próprio computador para cada um dos módulos do curso. Em relação às ferramentas de informática, o aluno interessado poderá utilizar o seguinte material:

Série Sucesso Profissional, PubliFolha:

- Como fazer layouts de documentos Word
- Como criar tabelas e gráficos Word
- Como criar apresentações PowerPoint
- Como navegar na WEB
- Como usar o e-mail
- Como fazer planilhas Excel

#### **BIBLIOGRAFIA COMPLEMENTAR**

SIMPSON, Alan. "O seu primeiro computador: uma introdução à microinformática." *Rio de janeiro: Ciência* (1994).

NORTON, Peter. "Introdução à informática." *Pearson Education do Brasil* (2010).